## Stappenplan: een dynamische fotopresentatie maken met Photo Story3

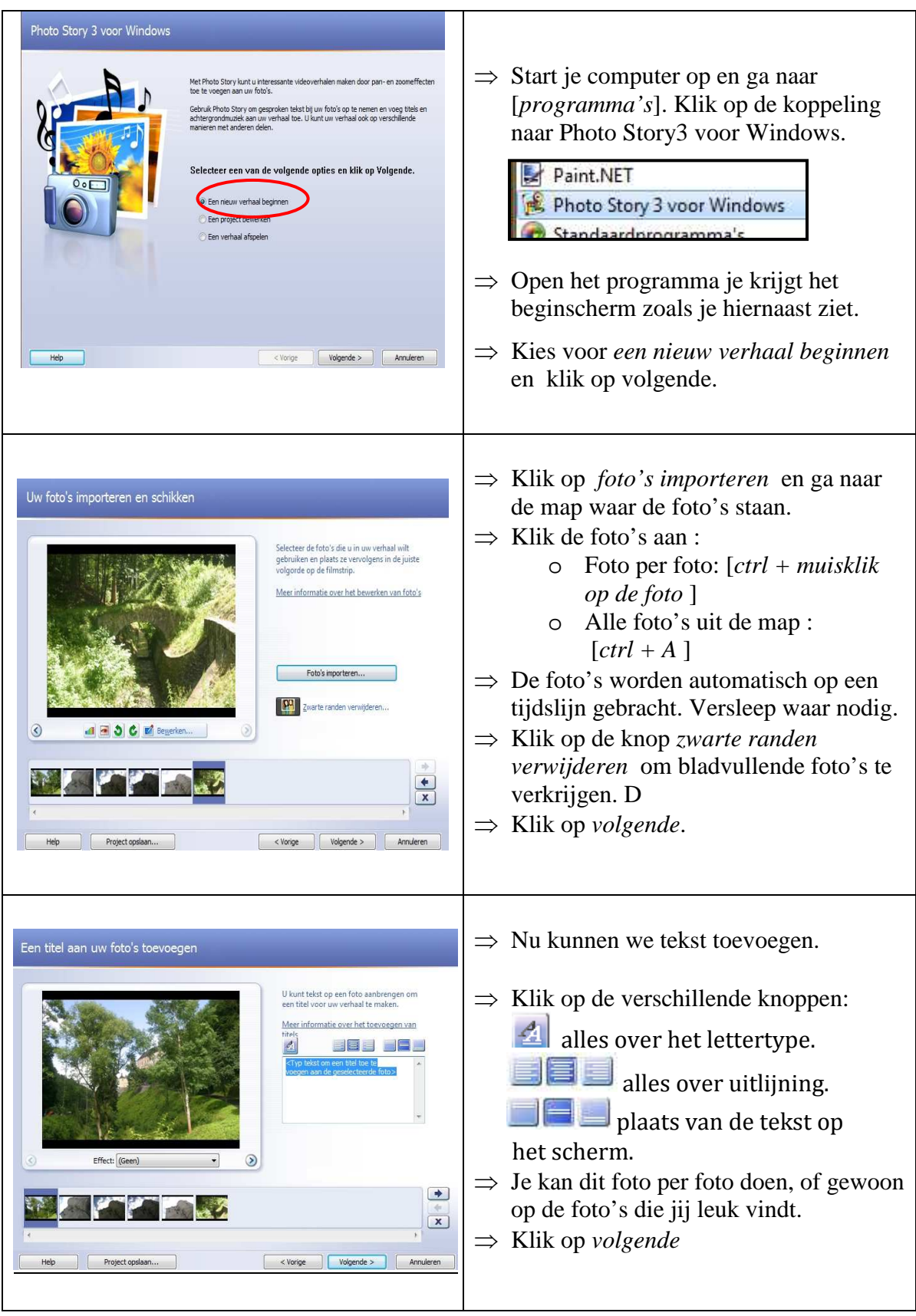

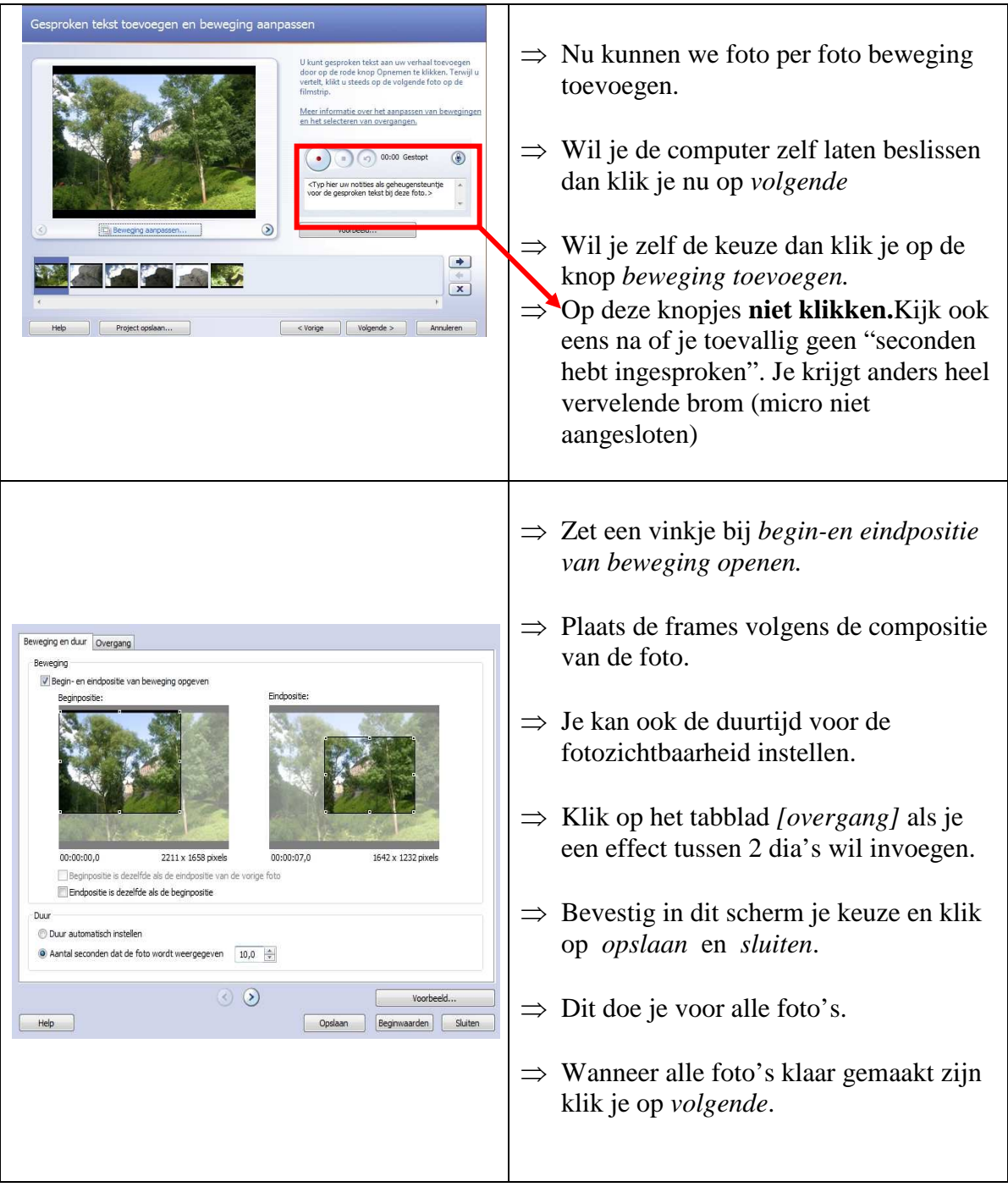

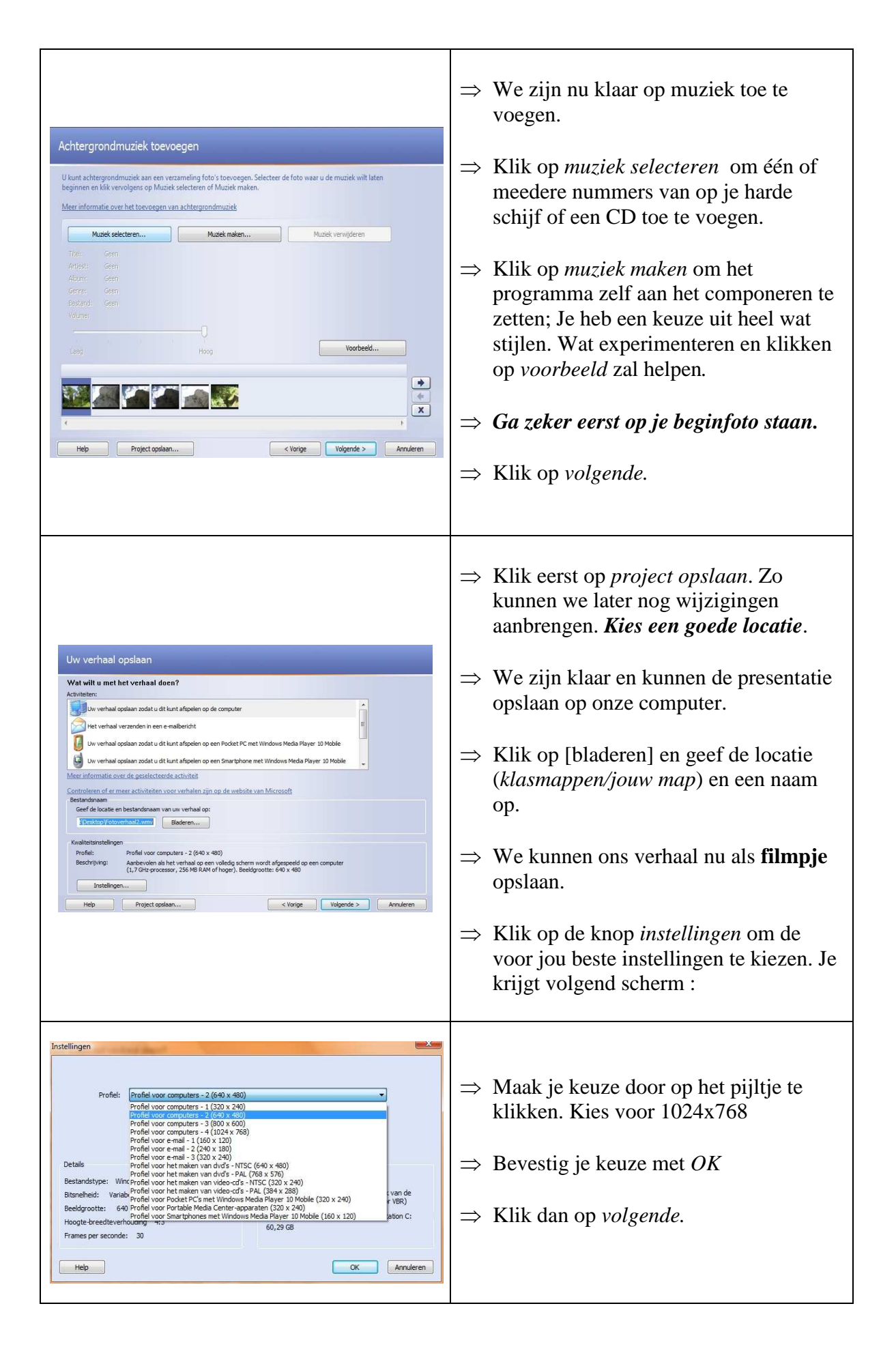

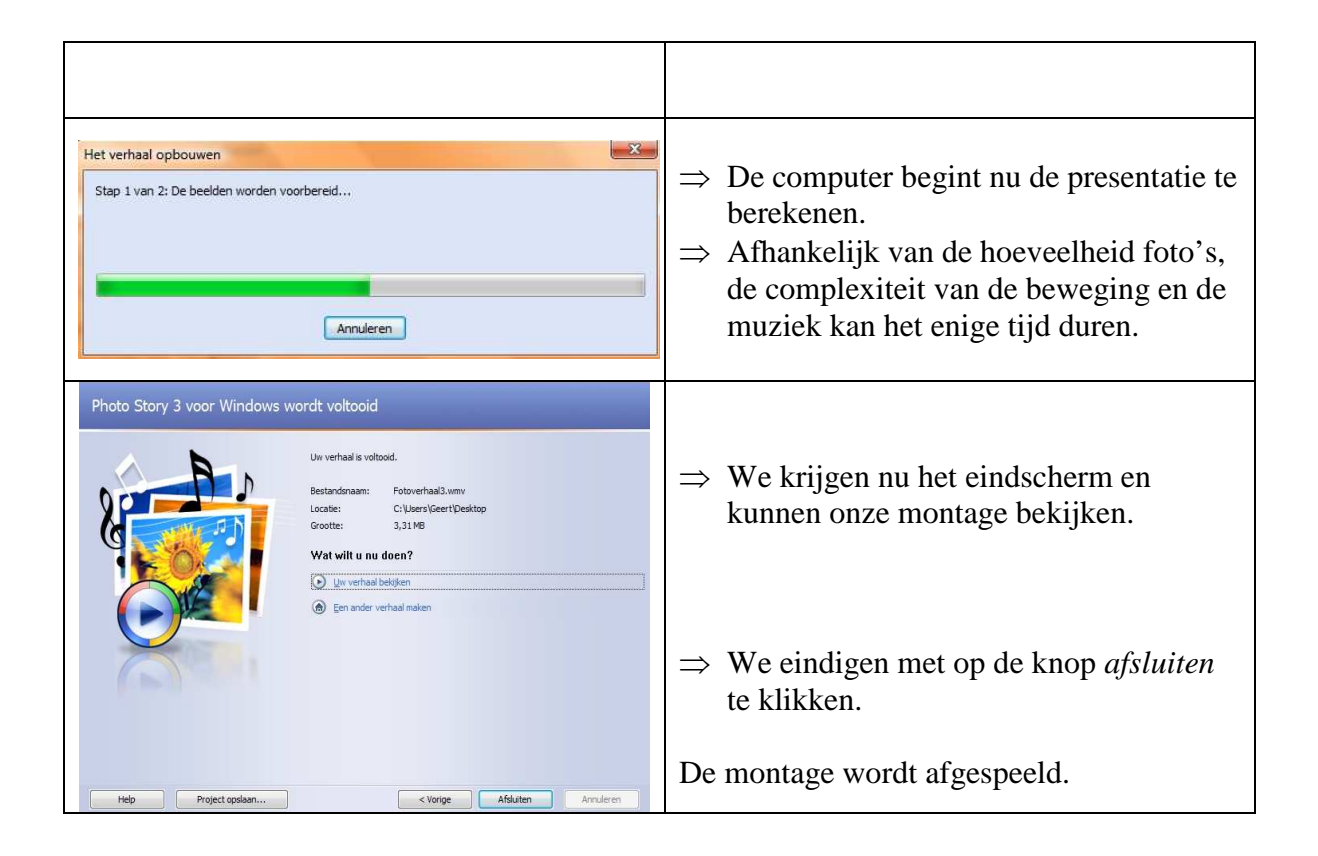